# THEMAS<br>KRENN®

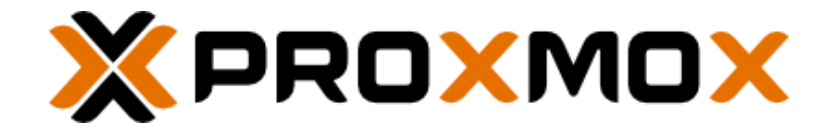

## Proxmox VE Grundlagen des Clusterings

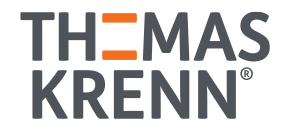

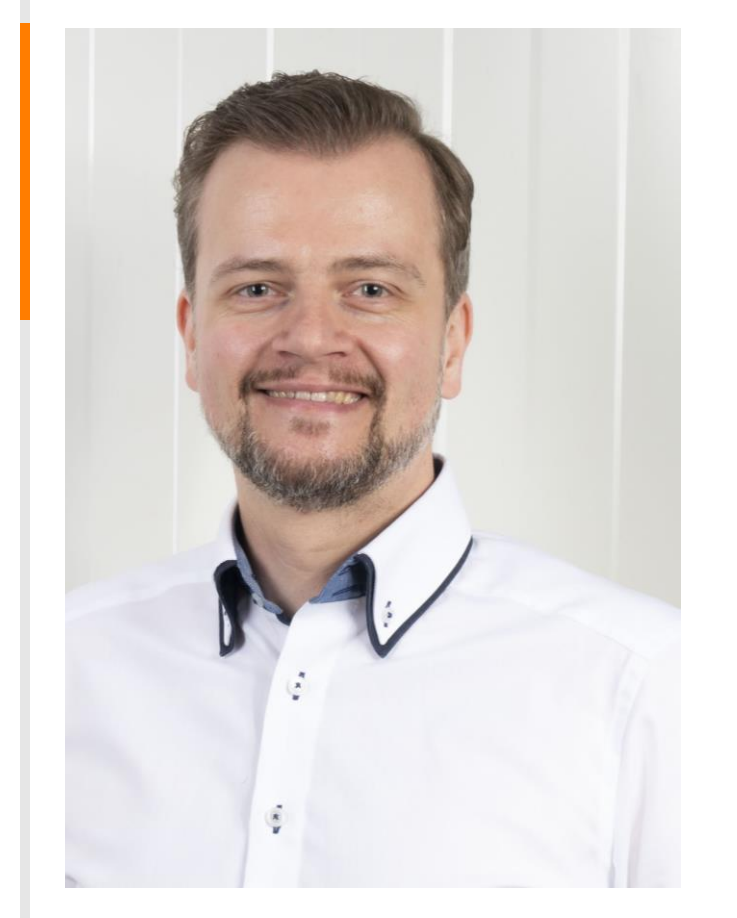

#### Stefan Bohn

- Tätigkeit: Wissensmanagement & -transfer
- Seit 2 Jahren bei der Thomas-Krenn.AG
- Open-Source Fan

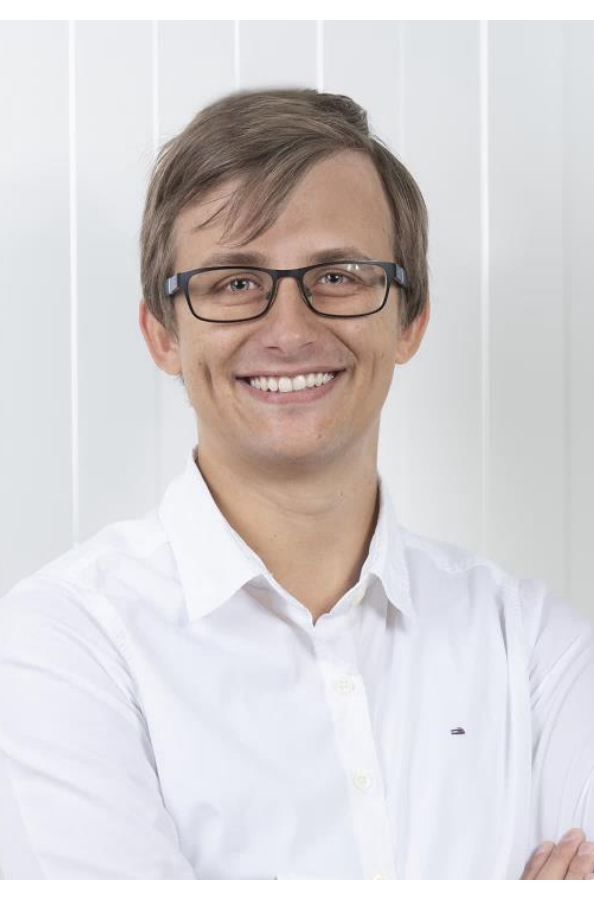

#### Jonas Sterr

- Tätigkeit: Solution Engineering Proxmox & Ceph
- 10 Jahre bei der Thomas-Krenn.AG
- Open-Source Enthusiast

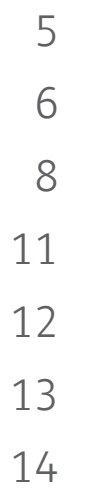

Clustering Vorteile Hochverfügbarkeit Grundlagen ZFS ZFS Dual Node Cluster mit Proxmox VE Live Demo Weiterführende Informationen Ausblick

#### Clustering Vorteile

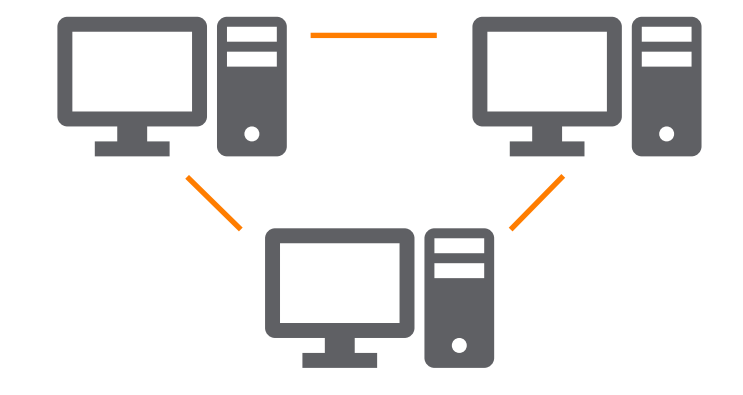

Live Migration

Voraussetzung für Hochverfügbarkeit

Zentrale Verwaltungsoberfläche

Globales Server-Management

15.02.2023 5 von 15

### Hochverfügbarkeit

Definition

#### Verfügbarkeit = Mean Time Between Failures (MTBF) MTBF + Mean Time to Recovery (MTTR)

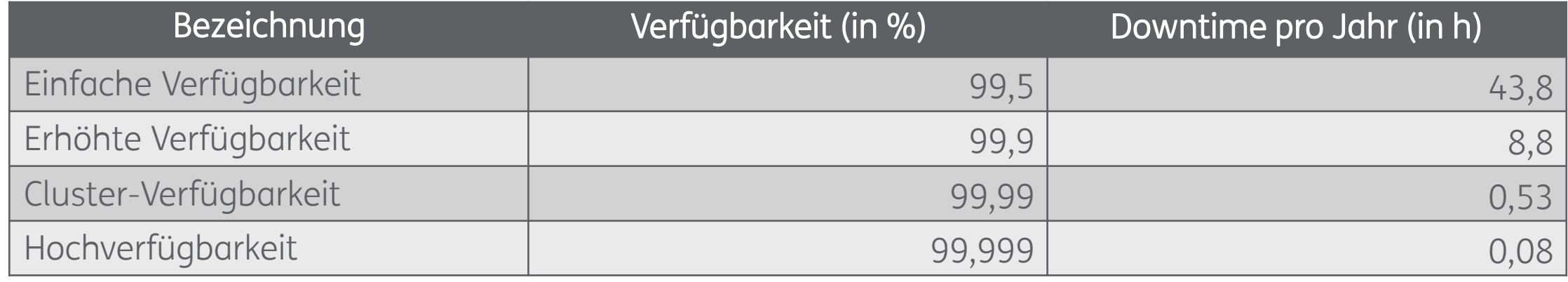

## Hochverfügbarkeit

Ausbaustufen mit Proxmox VE

#### • Single Points of Failure (SPoF) • Redundanz auf Disk-Ebene • Downtime bei Serverwartung • Hohe Wahrscheinlichkeit von Datenverlust • Kein SPoF • Redundanz auf Hardware-Ebene • Serverwartung bei Uptime • Datendelta durch asynchrone Spiegelung • Kein SPoF • Redundanz auf allen Ebenen • Serverwartung bei Uptime • Kein Datendelta Single Node **Note Ceph Cluster ZFS Dual Node** Node Ceph Cluster

Einfache Verfügbarkeit

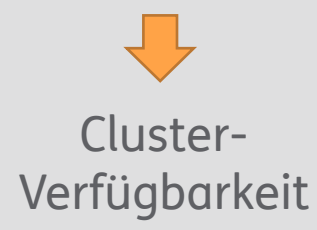

Hoch-

Verfügbarkeit

#### Grundlagen ZFS

Probleme traditioneller RAID-Storages

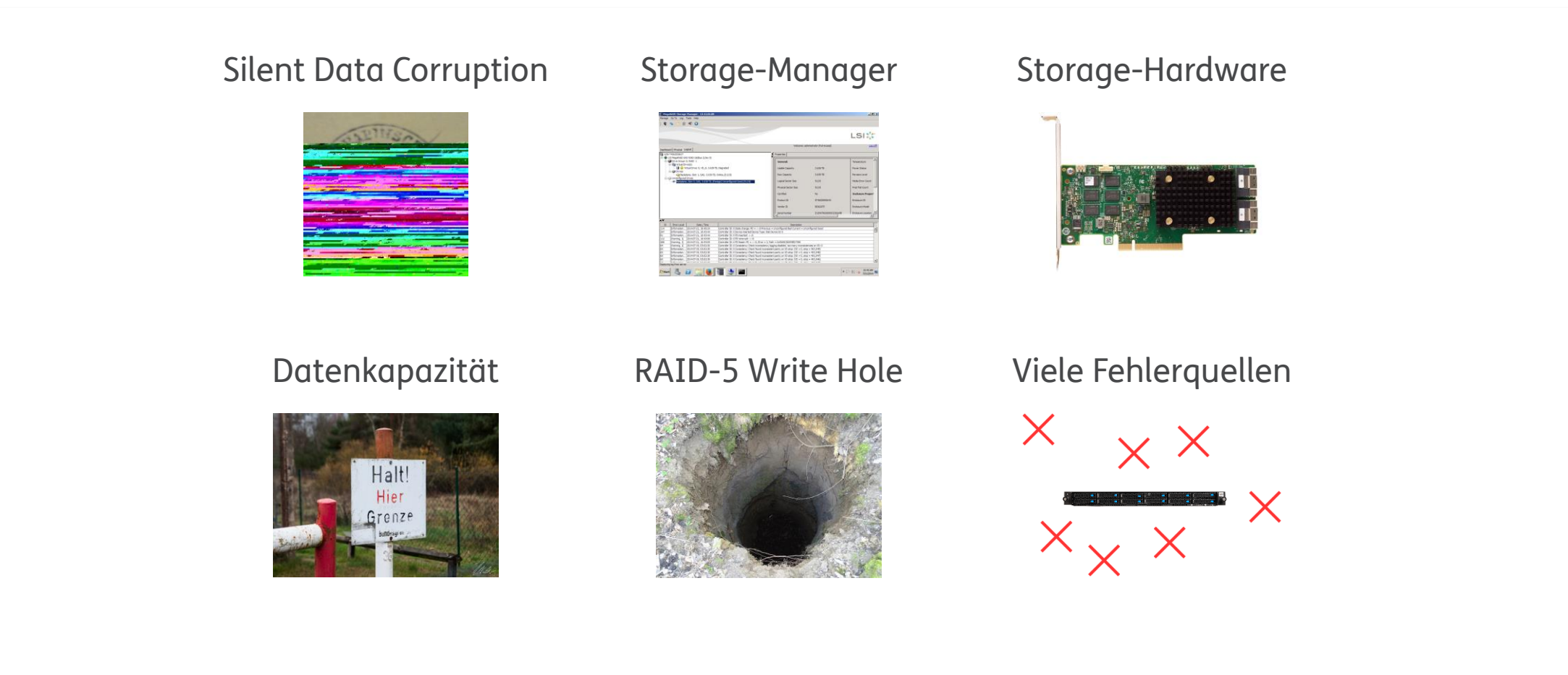

## Grundlagen ZFS

Features

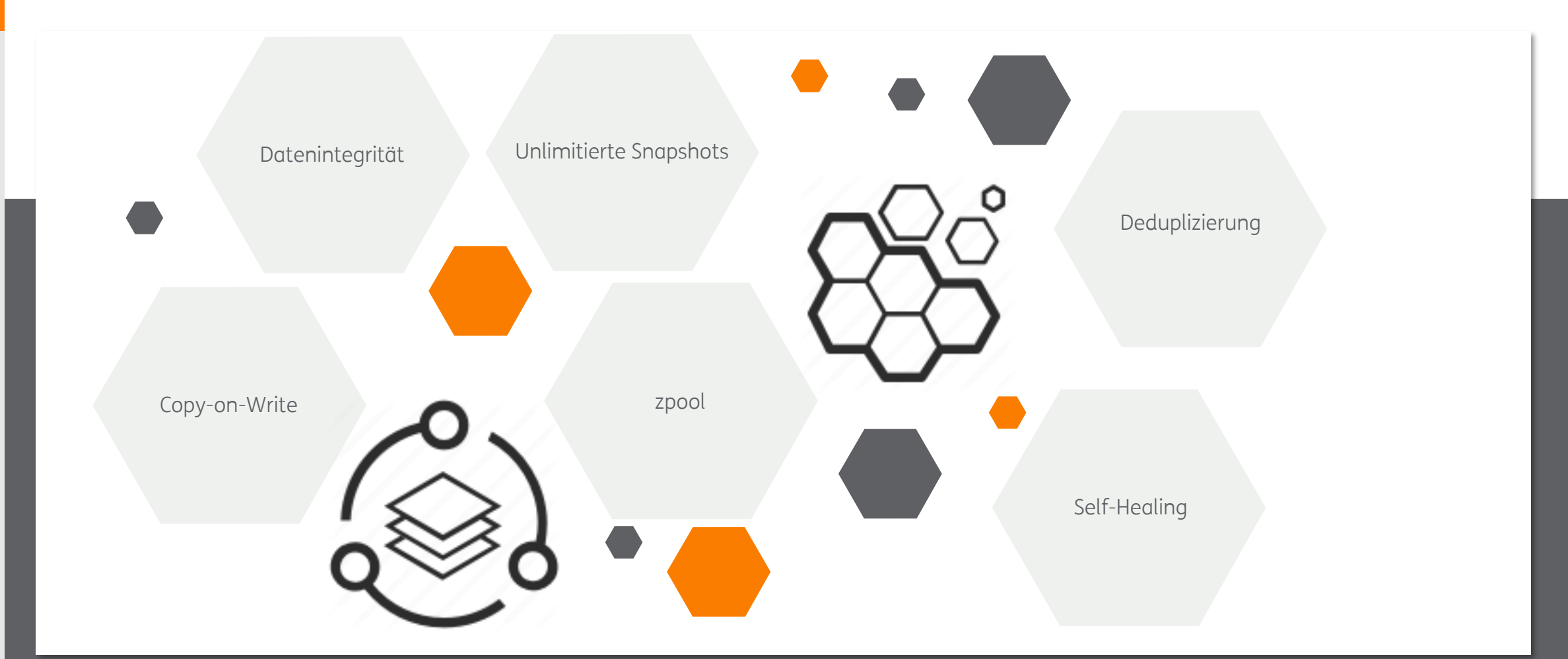

## Grundlagen ZFS

Einschränkungen

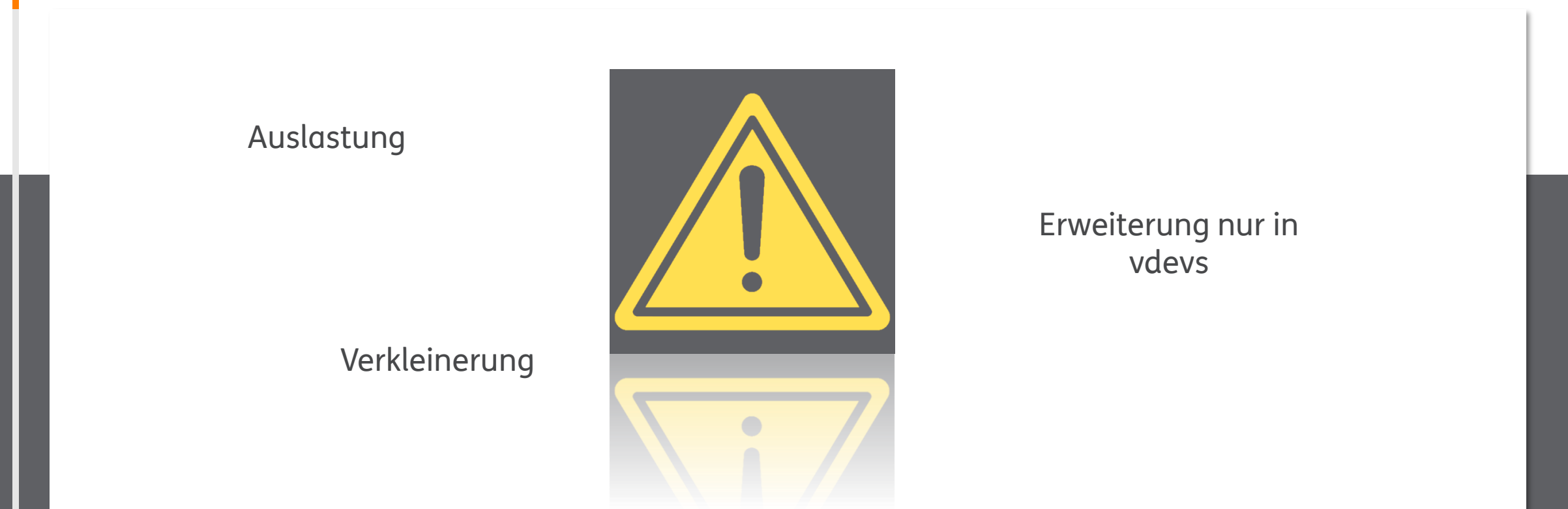

#### **ZFS Dual Node Cluster mit Proxmox VE**

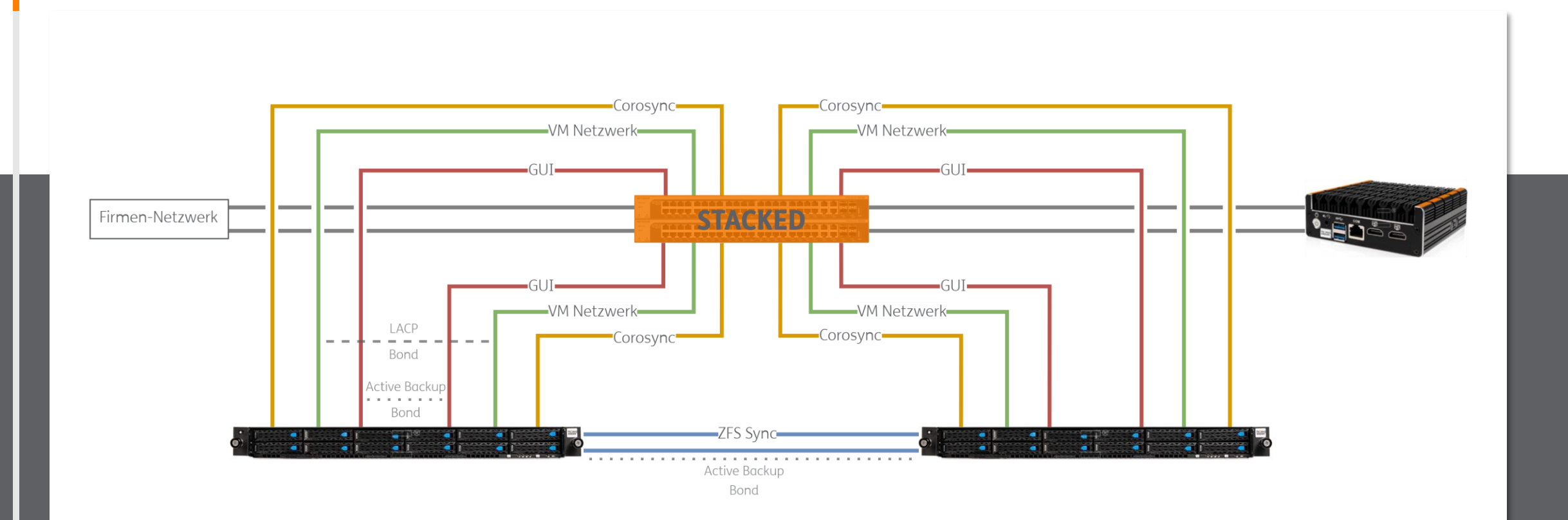

#### Live Demo

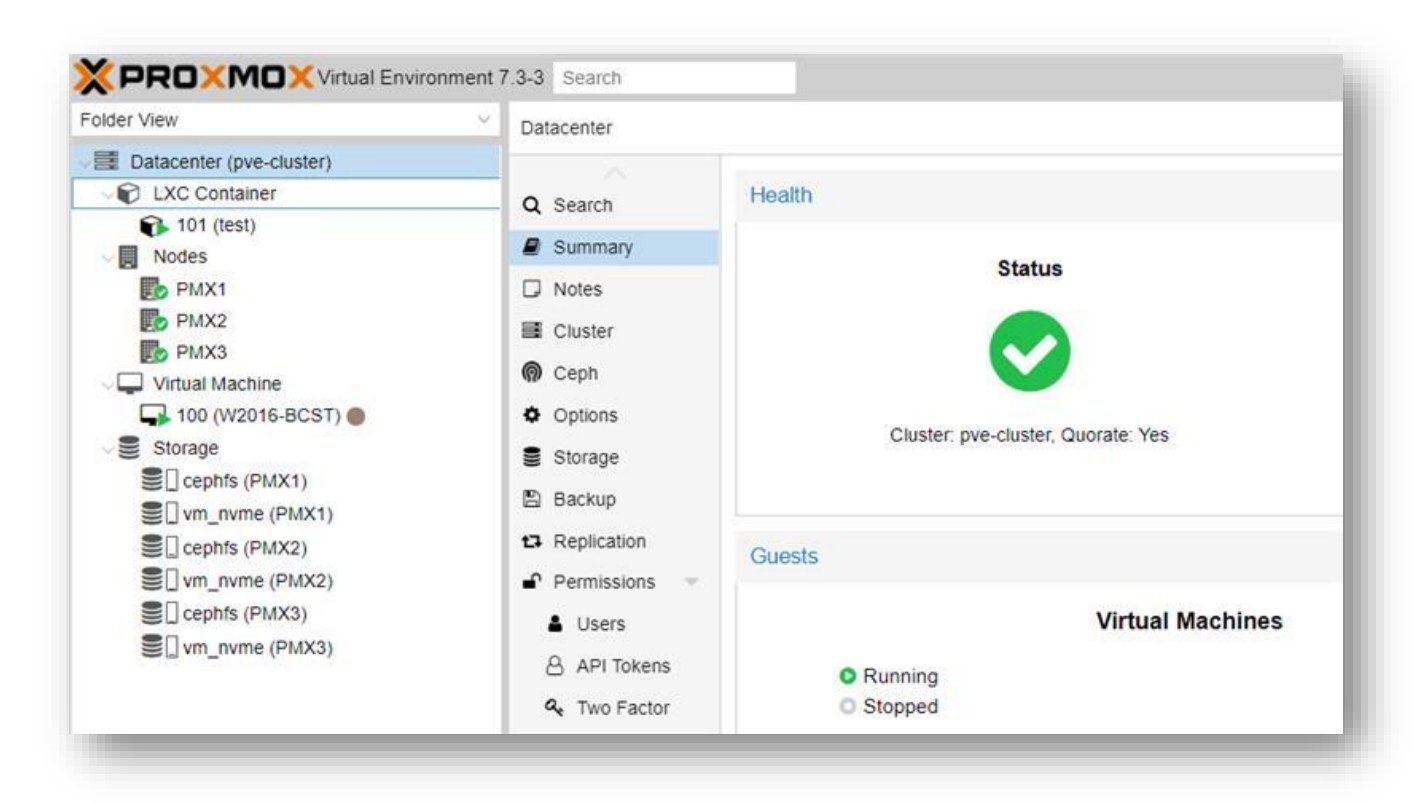

#### Weiterführende Links

- [Einführung in ZFS von Constantin Gonzalez](https://vimeo.com/8666489)
- [Dokumentation zu ZFS von Aaron Toponce](https://pthree.org/2012/04/17/install-zfs-on-debian-gnulinux/)
- [Anleitung für ein Dual Node](https://pthree.org/2012/04/17/install-zfs-on-debian-gnulinux/) ZFS Cluster
- [Proxmox-Wiki Artikel zum Proxmox](https://pve.proxmox.com/wiki/Proxmox_Cluster_File_System_(pmxcfs)) Cluster Filesystem
- [Proxmox-Wiki Artikel zum Cluster Manager](https://pve.proxmox.com/wiki/Cluster_Manager)

#### Ausblick

Hyperconverged Proxmox mit Ceph

- Roundup Proxmox Clustering
- Ceph Einführung
- Vergleich von ZFS und Ceph
- Einrichtung eines Ceph Storage mit Proxmox VE
- Hochverfügbarkeit mit Ceph
- Ausfalltest

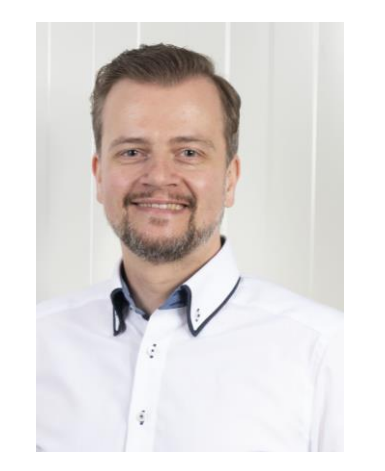

**THEMAS**<br>KRENN®

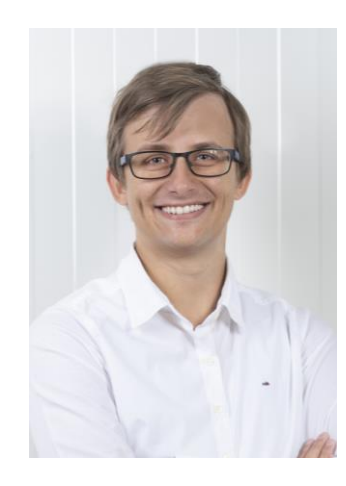

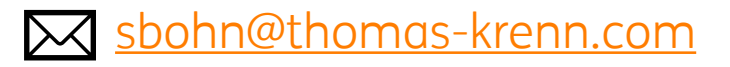

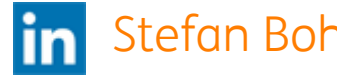

-krenn.com [jsterr@thomas](mailto:jsterr@thomas-krenn.com) -krenn.com

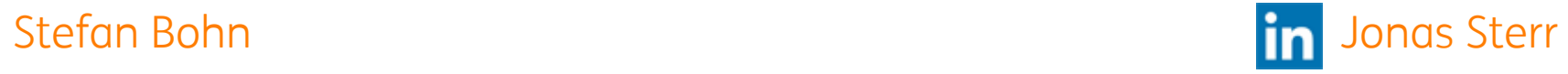

# THEMAS KRENN®

Vielen Dank für Ihre Aufmerksamkeit!